# БРЯНСКИЙ ГОСУДАРСТВЕННЫЙ АГРАРНЫЙ УНИВЕРСИТЕТ

# ЭКОНОМИЧЕСКИЙ ФАКУЛЬТЕТ

## КАФЕДРА ИНФОРМАЦИОННЫХ СИСТЕМ И ТЕХНОЛОГИЙ

УЛЬЯНОВА Н.Д.

### **МЕТОДИЧЕСКИЕ УКАЗАНИЯ к выполнению курсовой работы по курсу «Электронный документооборот»**

БРЯНСКАЯ ОБЛАСТЬ 2015

### УДК 681.3.06

Ульянова Н.Д. Методические указания к выполнению курсовой работы по курсу «Электронный документооборот»: методические указания. / Н.Д. Ульянова. - Брянск: Издательство Брянский ГАУ, 2015.- 16 с.

Пособие предназначено для студентов направления подготовки 09.03.03 Прикладная информатика профиль Прикладная информатика в экономике.

В методических указаниях раскрывается структура и содержание основных разделов курсовой работы по курсу «Электронный документооборот».

Издание окажет помощь студентам профиля Прикладная информатика в экономике при подготовке курсовых работ по дисциплине «Электронный документооборот».

Рецензент: ст. преподаватель кафедры информационных систем и технологий Бишутина Л.И.

Рекомендовано к изданию решением учебно-методического совета экономического факультета от 28.04.2015г., протокол №7.

> Брянский ГАУ, 2015 Н.Д. Ульянова, 2015

#### **ВВЕДЕНИЕ**

Система электронного документооборота и автоматизации делопроизводства - комплексное решение по организации электронного документооборота на предприятии. Системы позволяют автоматизировать работу с документами как в соответствии с требованиями традиционного делопроизводства, так и с современными тенденциями управления. Системы предназначены для автоматизации документооборота в органах государственной власти, организациях малого и среднего бизнеса, промышленных предприятиях, научных и образовательных учреждениях. Сегодня с программными продуктами для автоматизации документооборота и делопроизводства работают пользователи по всей России. Представленные материалы имеют целью формирование компетенций и освоение обучающимися видов профессиональной деятельности в соответствии с ФГОС ВО и ОПОП ВО по направлению подготовки 09.03.03 Прикладная информатика (уровень бакалавриата).

Курсовая работа, предусмотренная учебным планом по дисциплине «Электронный документооборот», выполняется на тему «Автоматизация документооборота предприятия на примере документа (процесса) …».

Целью данной курсовой работы является разработка мероприятий по автоматизации исполнения конкретного документа изучаемого предприятия на основе более глубокого изучения студентами системы электронного документооборота «ЕВФРАТ-Документооборот». В процессе курсовой работы студентам необходимо выполнить следующие этапы решения предложенной задачи:

• проанализировать общее описание задачи, исходные данные, предложенные ситуации;

• изучить существующий на предприятии документооборот и степень его автоматизации;

• автоматизировать процесс исполнения конкретного документа или процесса с применением системы «ЕВФРАТ-Документооборот»;

• проанализировать полученные результаты.

### **СТРУКТУРА РАБОТЫ**

Общая схема работы должна иметь следующую структуру:

1) титульный лист;

2) содержание;

3) введение;

4) расчетная часть работы;

5) заключение;

6) список литературы;

7) приложения.

**Титульный лист** - примерный вид представлен в приложении 1.

**Содержание** включает перечень пунктов 3-7 с расшифровкой пункта 4.

Во **Введении** обосновывается актуальность рассматриваемой проблемы, формулируются цель и задачи работы, указываются объект и методы исследования, источники информации. Общий объем введения должен быть небольшим и составлять не более 2 страниц.

В **Заключении** анализируются результаты работы по подразделам, делаются выводы о степени автоматизации документооборота предприятия, обосновываются положительные моменты, достигнутые в результате автоматизации исполнения конкретного документа. Объем– 2-3 страницы.

В **Приложениях** располагаются реальные документы (допускаются ксерокопии) документооборота предприятия (отдела).

**Расчетная часть** работы включает следующие пункты.

**1.** Описание документооборота предприятия.

**1.1.**Управленческая структура предприятия

(раздел содержит общие сведения о предприятии, структуру управления в виде схемы и ее описание).

**1.2.**Описание используемых документов отдела или участка учета

(раздел содержит описание названий рассматриваемых документов, их назначение и основные показатели, временной период исполнения, какие сотрудники с ними работают, ссылки на приложения).

**1.3.**Схема документооборота отдела или участка учета

(раздел содержит графическую схему в текстовом редакторе с разделением документов на три группы: входящие, исходящие и внутренние (пример представлен на рис. 1), описание степени автоматизации исполнения документов).

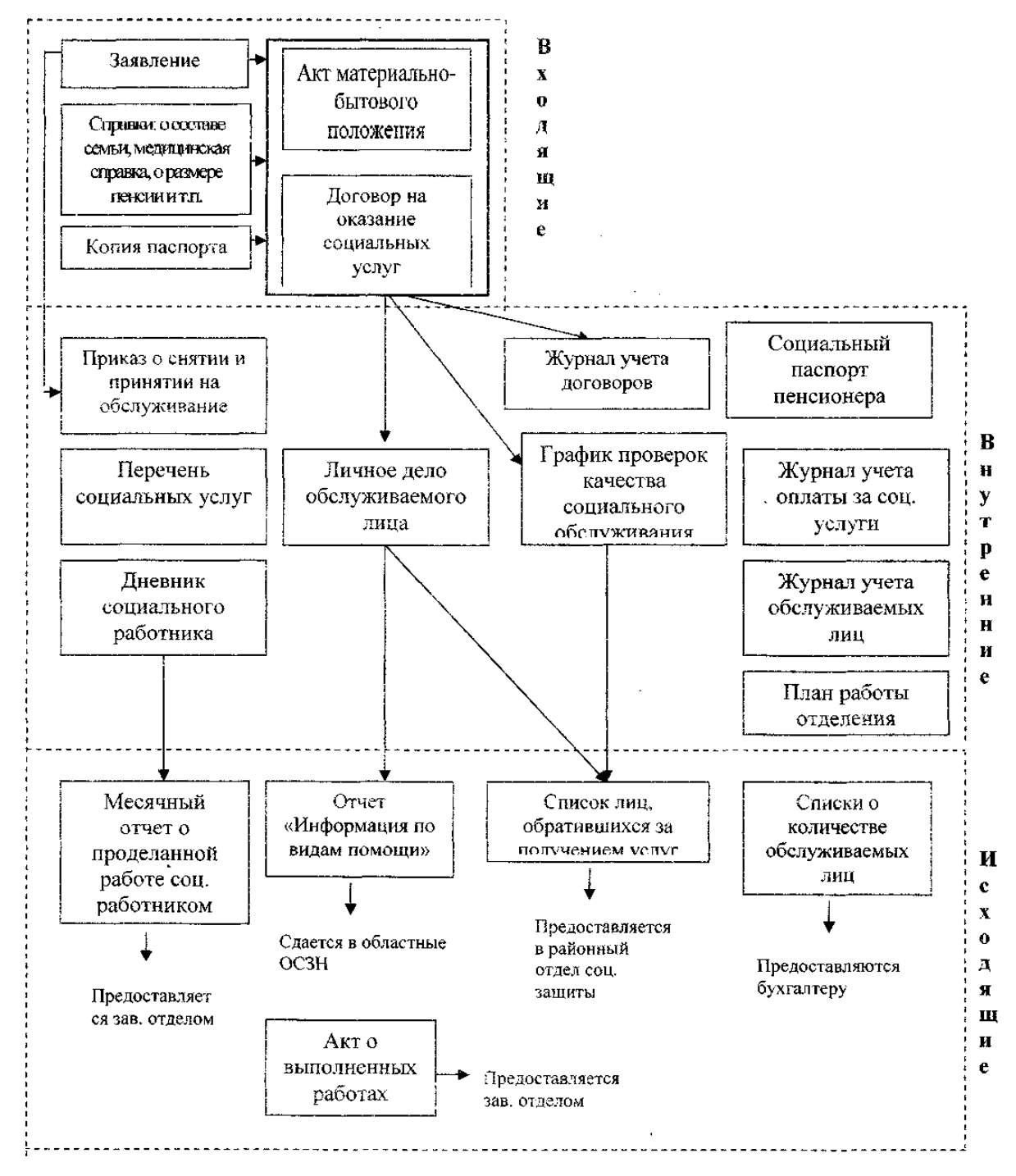

Рис. 1. Фрагмент раздела 1.3 «Схема документооборота отдела или участка учета»

- **2.** Автоматизация процесса исполнения документа «…»в системе «ЕВФРАТ-Документооборот»
	- **2.1.**Схема исполнения документа (построение с использованием ПП «Ramus» пример представлен на рис. 2)

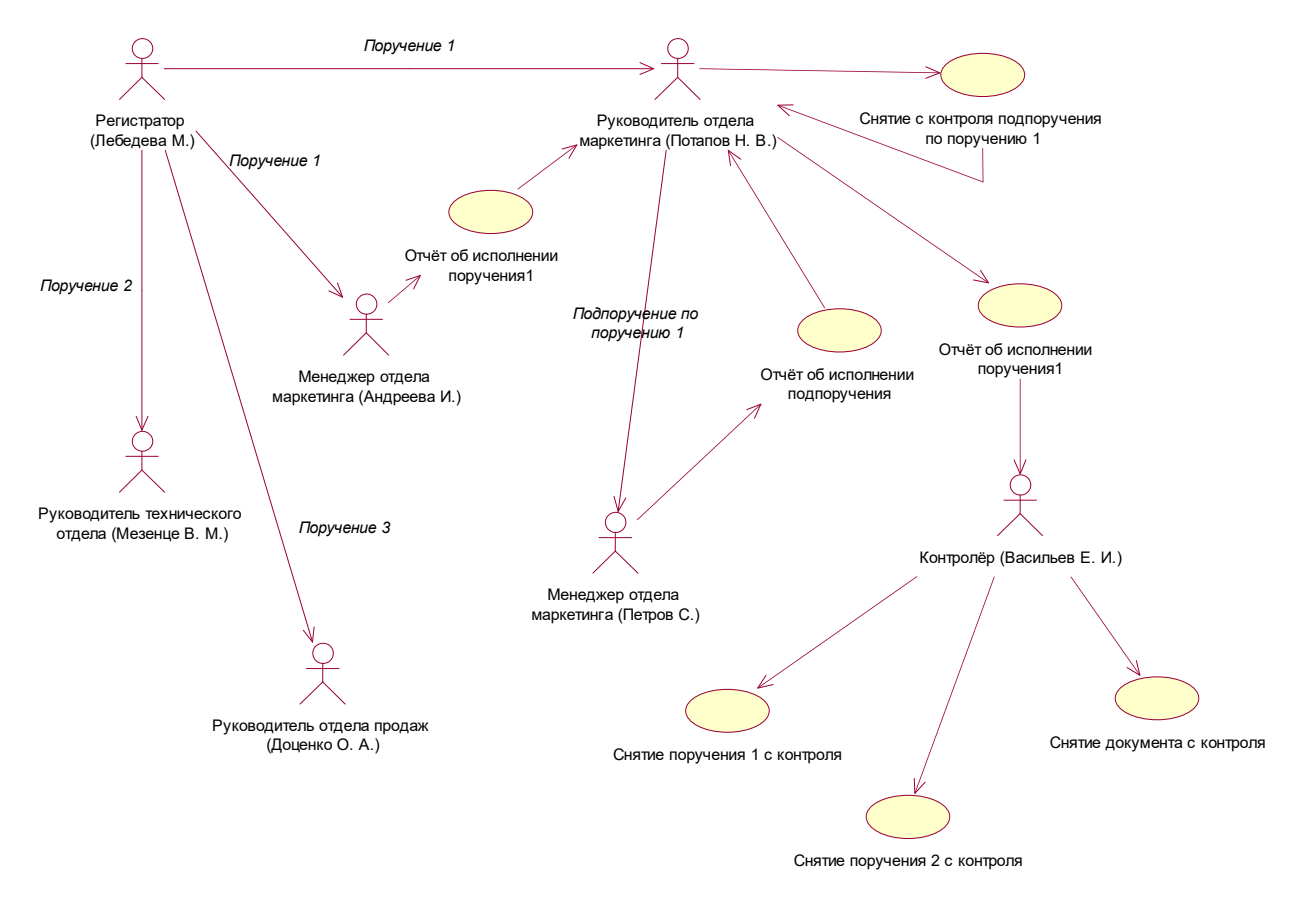

Рис. 2. Фрагмент раздела 2.1. «Схема исполнения документа»

- **2.2.**Регистрация пользователей (использование АРМ «Администратор»)
- **2.3.**Регистрация документа (использование АРМ «Пользователь»)
- **2.4.**Создание маршрута (использование АРМ «Дизайнер маршрутов», построение универсального маршрута из не менее 5 блоков с разветвлением, обратной связью или согласованием)
- **2.5.**Использование маршрута, контроль исполнения документа (использование АРМ «Пользователь», окончание – снятие документа с контроля).

Разделы 2.2-2.5 должны содержать скриншоты окон из соответствующих АРМов. Раздел 2.2 содержит скриншот раздела «Сотрудники» с описанием прав доступа. Скриншоты раздела 2.3 должны отображать вкладку «Контроль». Раздел 2.5 должен содержать скриншоты с поручениями на момент прикрепления маршрута, с отображением вкладки «Ход исполнения» для каждого выполненного поручения и снятого с контроля, заключительный скриншот со снятыми с контроля поручениями и документом, скриншот с именами прикрепленных файлов, а также скриншоты с содержаниями прикрепленных файлов.

#### **ТЕМАТИКА КУРСОВЫХ РАБОТ**

1. Автоматизация документооборота предприятия на примере отдела продаж программного обеспечения

2. Автоматизация документооборота предприятия на примере проектного отдела

3. Автоматизация документооборота предприятия на примере процесса «Прием на работу»

4. Автоматизация документооборота предприятия на примере процесса «Оказание услуг по ремонту автомобилей»

5. Автоматизация документооборота предприятия на примере процесса «Деятельность кассира»

6. Автоматизация документооборота предприятия на примере процесса «Оформление командировки»

7. Автоматизация документооборота предприятия на примере отдела мониторинга и прогнозирования

8. Автоматизация документооборота предприятия на примере процесса «Разработка сайта для клиента»

9. Автоматизация документооборота предприятия на примере производственнотехнического отдела

10. Автоматизация документооборота предприятия на примере процесса «Работа молочной фермы»

11. Автоматизация документооборота предприятия на примере отдела продаж

12. Автоматизация документооборота предприятия на примере процесса «Выполнение нагрузки кафедры»

13. Автоматизация документооборота предприятия на примере процесса «Ис-

полнение письма в поселковой администрации»

14. Автоматизация документооборота предприятия на примере процесса «Расчет заработной платы»

15. Автоматизация документооборота предприятия на примере процесса «Оформление отпуска»

16. Автоматизация документооборота предприятия на примере коммерческого отдела

17. Автоматизация документооборота предприятия на примере процесса «Учет услуг по работе строительных машин»

18. Автоматизация документооборота предприятия на примере процесса «Учет ГСМ в хозяйственном отделе»

19. Автоматизация документооборота предприятия на примере процесса «Отгрузка продукции на складе»

20. Автоматизация документооборота предприятия на примере отдела приемки образцов ветеринарной лаборатории

21. Автоматизация документооборота предприятия на примере производственного отдела трикотажной фабрики

#### **ТРЕБОВАНИЯ К ОФОРМЛЕНИЮ КУРСОВОЙ РАБОТЫ**

Отчет по курсовой работе должен быть выполнен в виде бумажного (печатного) варианта и в нем должен присутствовать CD-диск с созданной базой в ПП «ЕВФРАТ-Документооборот».

Отчет в бумажном варианте исполняется на бумаге размера А4 210х297мм с использованием шрифта Times New Roman 14 кегля, ориентация книжная, межстрочный интервал – полуторный, поля: левое- 30мм, правое – 15-20 мм, верхнее, нижнее – 20 мм. Абзацы в тексте начинаются с отступом равным 1,25 см. Расстановка переносов – автоматическая.

Страницы следует нумеровать арабскими цифрами, соблюдая сквозную нумерацию по всему тексту. Номер страницы проставляется вверху по центру без точки в конце. Титульный лист не включается в общую нумерацию страниц. Но-

мер страницы на титульном листе не проставляется. Приложения не нумеруются и в общую нумерацию не включаются.

Каждый раздел начинается с новой страницы и имеет соответствующий заголовок, который располагается по центру. Наименование раздела записывается прописными (заглавными) буквами, подраздела – строчными (первая – прописная). Переносы слов в наименованиях не допускаются. Точку в конце наименования не ставят.

Таблицы, иллюстрации (диаграммы, схемы, графики) следует располагать в работе непосредственно после текста, в котором они упоминаются впервые, или на следующей странице, если в указанном месте они не помещаются. На все объекты должны быть ссылки в тексте. Их следует нумеровать арабскими цифрами порядковой нумерацией в пределах всей работы.

Номер рисунка и название размещаются под рисунком. В названии рисунка в конце предложения точка не ставится. При ссылке на рисунок пишут, например, ″Рис. 5″.

Нумерация таблиц выполняется аналогично нумерации рисунков. При ссылке пишут, например, ″Табл. 13″.

Таблина 13

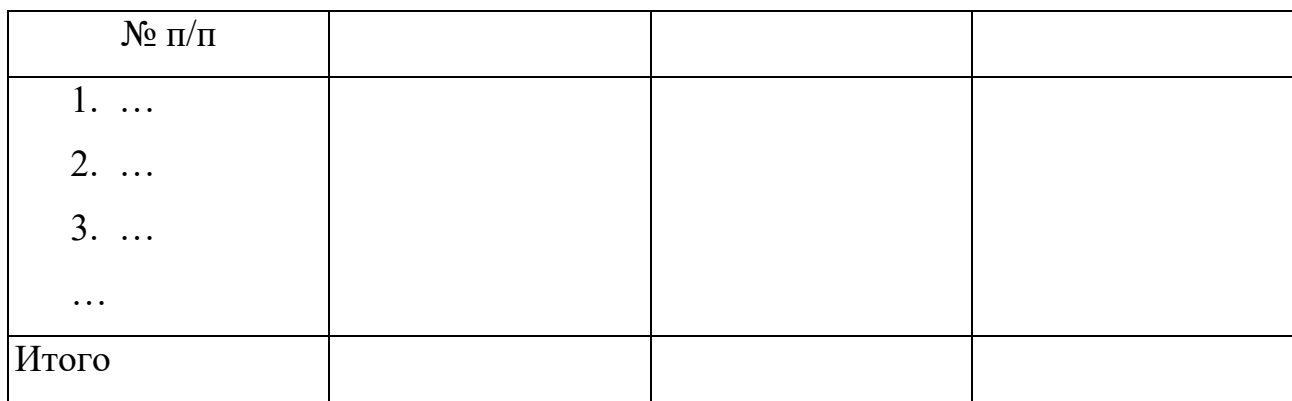

Наименование документов

Перед самой таблицей пишут «Таблица 13» и располагают эту подпись по правому краю над таблицей. Затем располагается заголовок таблицы.

Заголовки граф таблицы должны начинаться с прописных букв, подзаголовки – со строчных, если последние подчиняются заголовку.

Приложения помещаются в конце курсовой работы. Каждое приложение должно начинаться с новой страницы и иметь заголовок с указанием в верхнем правом углу слова «Приложение» и его нумерации. Располагать приложения следует в порядке появления ссылок на них в тексте.

### **КОМПЕТЕНЦИИ ОБУЧАЮЩЕГОСЯ, ФОРМИРУЕМЫЕ В РЕЗУЛЬТАТЕ ВЫПОЛНЕНИЯ КУРСОВОЙ РАБОТЫ**

**ОПК-1:** способностью использовать нормативно-правовые документы, международные и отечественные стандарты в области информационных систем и технологий

**ПК-2:** способностью разрабатывать, внедрять и адаптировать прикладное программное обеспечение

**ПК-10:** способностью принимать участие во внедрении, адаптации и настройке информационных систем

**ПК-13:** способностью осуществлять инсталляцию и настройку параметров программного обеспечения информационных систем

### **РЕЦЕНЗИРОВАНИЕ И ЗАЩИТА**

Законченный, полностью оформленный и сброшюрованный печатный вариант работы, представляется на регистрацию и передается на проверку не позднее срока, указанного преподавателем.

После проверки работа возвращается студенту с рецензией преподавателя. В случае положительной рецензии студент допускается к защите курсовой работы. При защите необходимо учитывать все замечания преподавателя. Если рецензия на курсовую работу отрицательная, студенту следует доработать ее и сдать работу повторно на проверку.

Защита курсовой работы проводится в компьютерном классе под руководством преподавателя – руководителя курсовой работы. К защите курсовой работы студент должен подготовить доклад, продолжительностью 5-7 минут, в котором будут отражены:

- цель и актуальность курсовой работы;
- содержание выполненной работы;
- положительные стороны и недостатки.

В ходе проведения защиты курсовой работы студент демонстрирует выполненную работу. По результатам доклада студента преподаватель задает дополнительные и уточняющие вопросы.

Оценка за защиту курсовой работы слагается из следующих оценок:

- Оценка за качество выполнения электронного варианта работы;
- Оценка за качество печатного варианта работы;
- Оценка за качество доклада и ответов на дополнительные и уточняющие вопросы.

### Критерии оценки выполнения курсовой работы

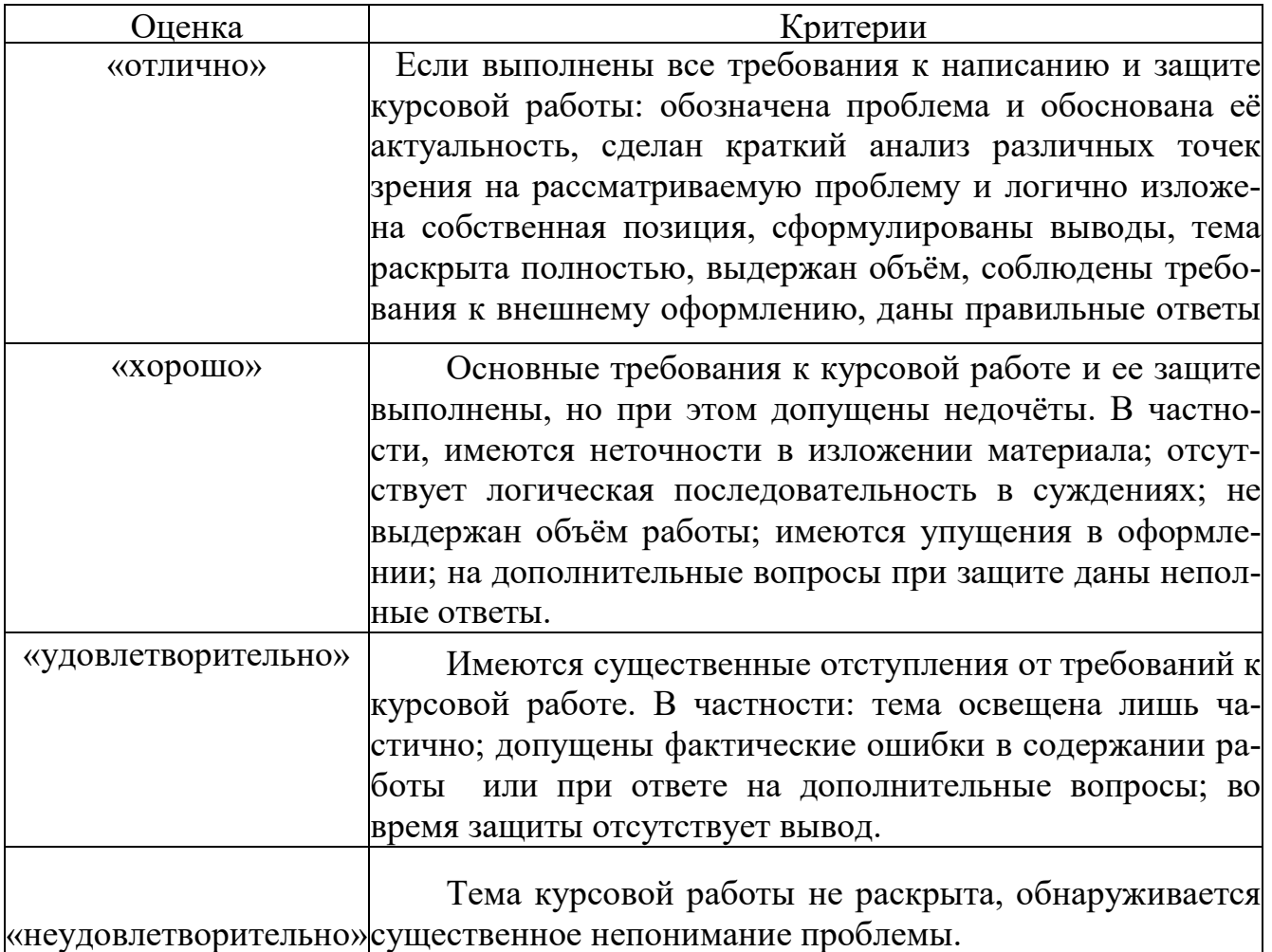

### **СПИСОК РЕКОМЕНДУЕМОЙ ЛИТЕРАТУРЫ**

- 1.Кузнецов И. Н. Документационное обеспечение управления и делопроизводство: учеб. для бакалавров. - М.: Юрайт, 2012
- 2.ЕВФРАТ-Документооборот. Руководство пользователя. М.: Cognitive Technologies Ltd. – 2010 (диск CD)
- 3.ЕВФРАТ-Документооборот. Руководство администратора . М.: Cognitive Technologies Ltd. – 2010 (диск CD)
- 4.Описание возможностей ЕВФРАТ [Электронный ресурс]. 2014. Режим доступа: http://www.ncom.ru/win/soft/euph1.php. - Дата доступа: 30.08.2014
- 5.Система автоматизации документооборота «ЕВФРАТ-Документооборот». Учебное пособие для пользователей. – М.: Cognitive Technologies Ltd. – 2008. – 126с.
- 6. Система электронного документооборота и автоматизации бизнес-процессов [Электронный ресурс]. - 2014. - Режим доступа: http://www.evfrat.ru.
- 7.Стандарты оформления научных работ. [Электронный ресурс]. 2014. Режим доступа: http://www.studentcenter.ru/standart.html

### **СОДЕРЖАНИЕ**

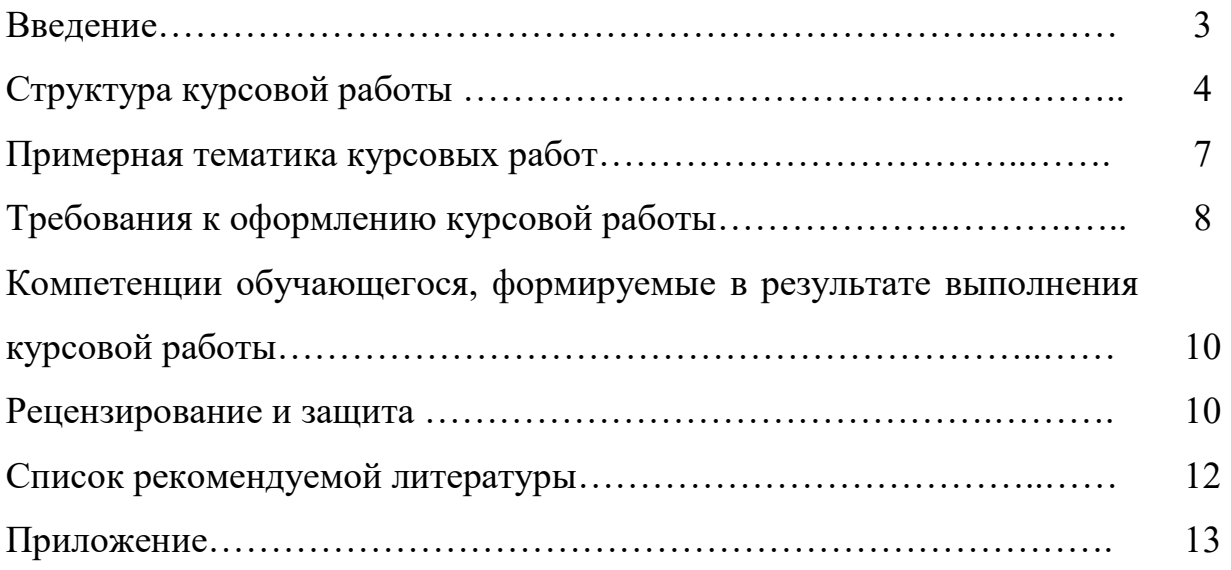

Приложение

### **Образец оформления титульного листа курсовой работы**

# БРЯНСКИЙ ГОСУДАРСТВЕННЫЙ АГРАРНЫЙ УНИВЕРСИТЕТ КАФЕДРА ИНФОРМАЦИОННЫХ СИСТЕМ И ТЕХНОЛОГИЙ

### КУРСОВАЯ РАБОТА на тему Автоматизация документооборота предприятия на примере

Выполнил: студент группы Э261 Иванов И.И.

Проверила: доцент Ульянова Н.Д.

Брянская область 2015

Учебное издание

Ульянова Наталья Дмитриевна

# МЕТОДИЧЕСКИЕ УКАЗАНИЯ к выполнению курсовой работы по курсу «Электронный документооборот»

Компьютерный набор произвела Ульянова Н.Д.

Редактор Казакова Е.И.

Подписано к печати 07.12.2015г. Формат 60х84. 1/16. Бумага печатная. Усл.п.л.0,93. Тираж 100 экз. Изд. №4132

Издательство Брянского государственного аграрного университета 243365, Брянская обл., Выгоничский район, п. Кокино, БГАУ